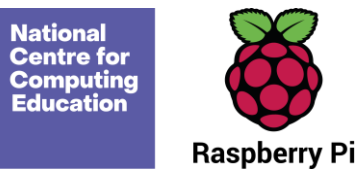

# **Year 1 – Creating media – Digital writing**

## Unit introduction

Learners will develop their understanding of the various aspects of using a computer to create and manipulate text. They will become more familiar with using a keyboard and mouse to enter and remove text. Learners will also consider how to change the look of their text, and will be able to justify their reasoning in making these changes. Finally, learners will consider the differences between using a computer to create text, and writing text on paper. They will be able to explain which method they prefer and explain their reasoning for choosing this.

## Overview of lessons

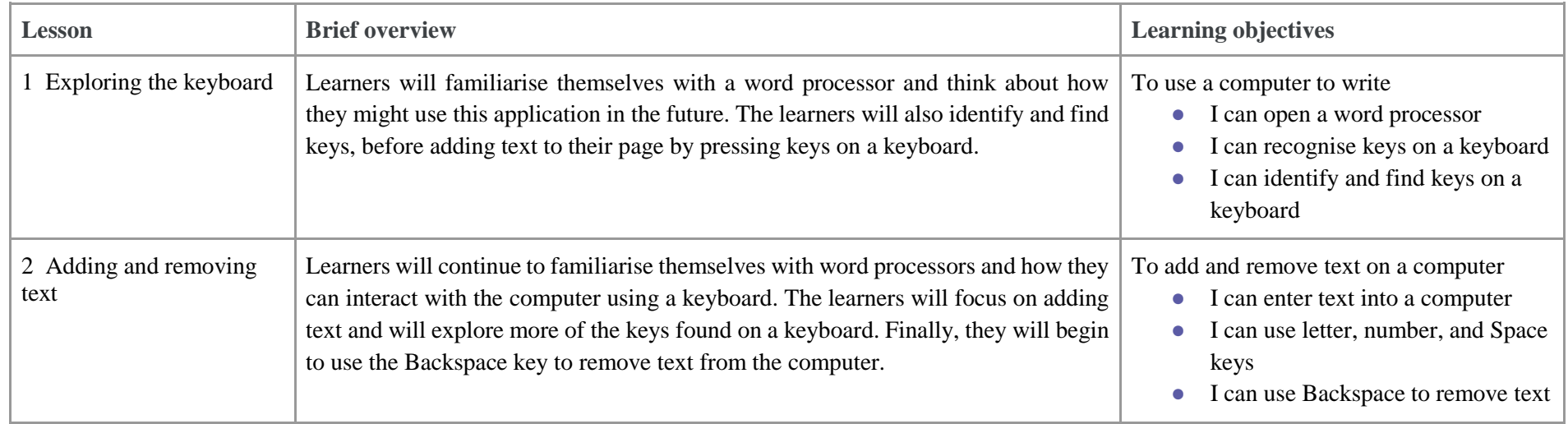

**National<br>Centre for<br>Computing<br>Education** 

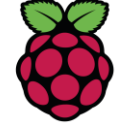

**Raspberry Pi** 

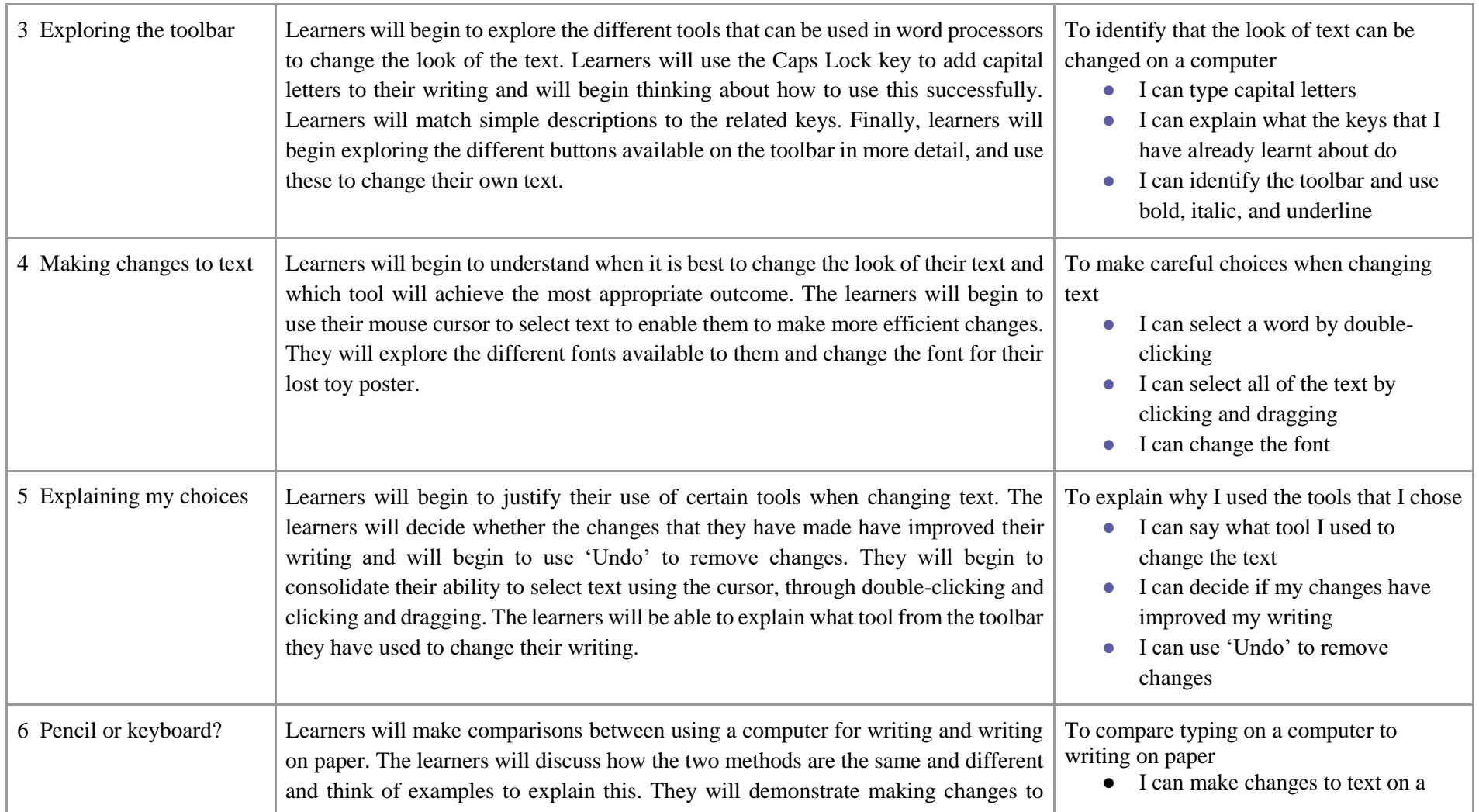

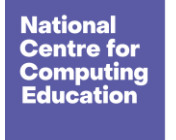

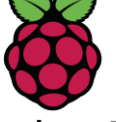

**Raspberry Pi** 

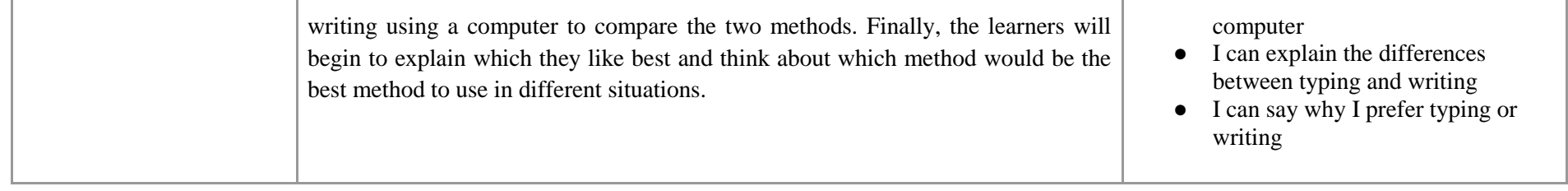

## Progression

This unit progresses the learners' knowledge and understanding of using computers to create and manipulate digital content, focussing on using a word processor. The learners will develop their ability to find and use the keys on a keyboard in order to create digital content. The learners are then introduced to manipulating the resulting text, making cosmetic changes, and justifying their reason for making these changes. Following this unit, learners will further develop their digital writing skills in the Year 3 – 'Desktop publishing' unit and the Year 6 – 'Web page development' unit.

Please see the learning graph for this unit for more information about progression.

## Curriculum links

#### **[National curriculum links](https://assets.publishing.service.gov.uk/government/uploads/system/uploads/attachment_data/file/239033/PRIMARY_national_curriculum_-_Computing.pdf)**

- Use technology purposefully to create, organise, store, manipulate, and retrieve digital content
- Use technology safely and respectfully, keeping personal information private

#### **[Further national curriculum links](https://assets.publishing.service.gov.uk/government/uploads/system/uploads/attachment_data/file/425601/PRIMARY_national_curriculum.pdf)**

#### **English – writing (Y1)**

Write sentences by:

- saying out loud what they are going to write about
- composing a sentence orally before writing it
- sequencing sentences to form short narratives

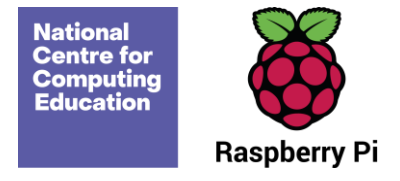

● re-reading what they have written to check that it makes sense

#### **[Education for a Connected World links](https://assets.publishing.service.gov.uk/government/uploads/system/uploads/attachment_data/file/683895/Education_for_a_connected_world_PDF.PDF)**

#### **Privacy and security**

● I can give reasons why I should only share information with people I choose to and can trust. (Y1)

### Assessment

Formative assessment opportunities are provided throughout each of the lesson plan documents and the learning objectives and success criteria can be used to observe learners' progress for summative assessment.

## Subject knowledge

You will need to be familiar with the word processing software used in your school (Google Docs, Microsoft Word, or other) and the layout of the computer keyboard. In this unit, the key skills covered are adding and removing text; using basic formatting tools such as bold, italic, and underline; using click and drag to select text; and changing the font of text.

Enhance your subject knowledge to teach this unit through the following training opportunities:

#### **Online training courses**

● [Raspberry Pi Foundation online training courses](https://www.futurelearn.com/partners/raspberry-pi)

#### **Face-to-face courses**

● [National Centre for Computing Education face-to-face training courses](https://teachcomputing.org/courses)

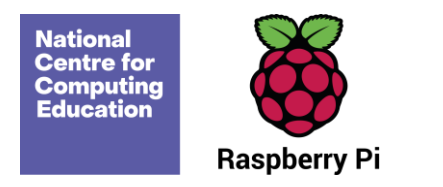

Resources are updated regularly — the latest version is available at[: ncce.io/tcc.](http://ncce.io/tcc)

This resource is licensed under the Open Government Licence, version 3. For more information on this licence, see [ncce.io/ogl.](https://ncce.io/ogl)